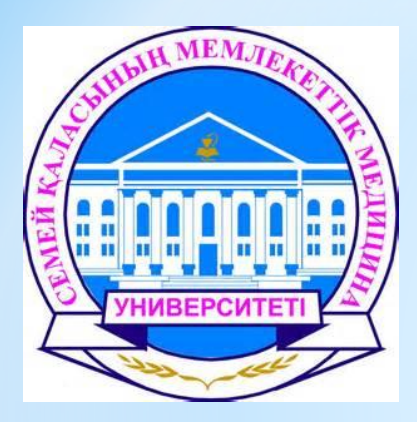

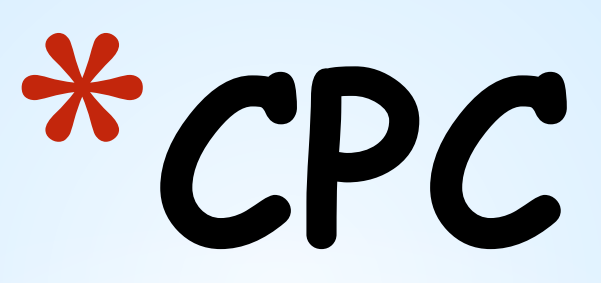

#### **Тема: «Множественные сравнения. Сравнение двух групп: критерий Стьюдента»**

**Кафедра:** Общественного здравоохранения; **Дисциплина:** Биостатистика; **Проверила:** Базарбек Женисбек Базарбекулы; **Выполнила:** Булатова Екатерина; группа 201 стом.

«**Семей-2017»**

### **\*План:**

- 1.Множественные сравнения;
- 2.t-критерий стьюдента;
- 3.История;
- 4.Применение t-критерия Стьюдента
- 5.Примеры;
- 6.Список использованной литературы.

# \*Множественные сравнения

#### **\* Методы множественного сравнения**

- $*$  Множественные сравнения возникают, когда необходимо на одной и той же выборке параллельно проверить ряд статистических гипотез.
- \* Например, критерий Стьюдента может быть использован для проверки гипотезы о различии средних только для двух групп. Если план исследования большего числа групп, совершенно недопустимо просто сравнивать их попарно. Для корректного решения этой задачи можно воспользоваться, например, дисперсионным анализом.
- \* Однако дисперсионный анализ позволяет проверить лишь гипотезу о равенстве всех сравниваемых средних. Но, если гипотеза не подтверждается, нельзя узнать, какая именно группа отличалась от других. Это позволяют сделать **методы множественного сравнения**, которые в свою очередь также бывают параметрические и непараметрические.
- \* Эти методы дают возможность провести множественные сравнения так, чтобы вероятность хотя бы одного неверного заключения оставалась на первоначальном выбранном уровне значимости, например, 5%.

## **\*t-критерий Стьюдента**

\* общее название для класса методов статистической проверки гипотез

\*(статистических критериев), основанных на распределении Стьюдента. Наиболее частые случаи применения t-критерия связаны с проверкой равенства средних значений в двух выборках.

*\*t*-статистика строится обычно по следующему общему принципу: в числителе случайная величина с нулевым математическим ожиданием (при выполнении нулевой гипотезы), а в знаменателе — выборочное стандартное отклонение этой случайной величины, получаемое как квадратный корень из несмещенной оценки дисперсии.

### **\*КРИТЕРИЙ СТЬЮДЕНТА**

• Критерий Стьюдента применяется, если нужно сравнить *только две группы* **количественных признаков с нормальным распределением** (частный случай дисперсионного анализа).

**• Примечание:** этим критерием *нельзя пользоваться*, сравнивая попарно несколько групп, в этом случае необходимо применять дисперсионный анализ.

**• Ошибочное использование** критерия Стьюдента увеличивает вероятность «выявить» несуществующие различия. Например, вместо того, чтобы признать несколько методов лечения равно эффективными (или неэффективными), один из них объявляют лучшим.

**\*История** \*Данный критерий был разработан Уильямом Госсетом для оценки качества пива в компании Гиннесс.

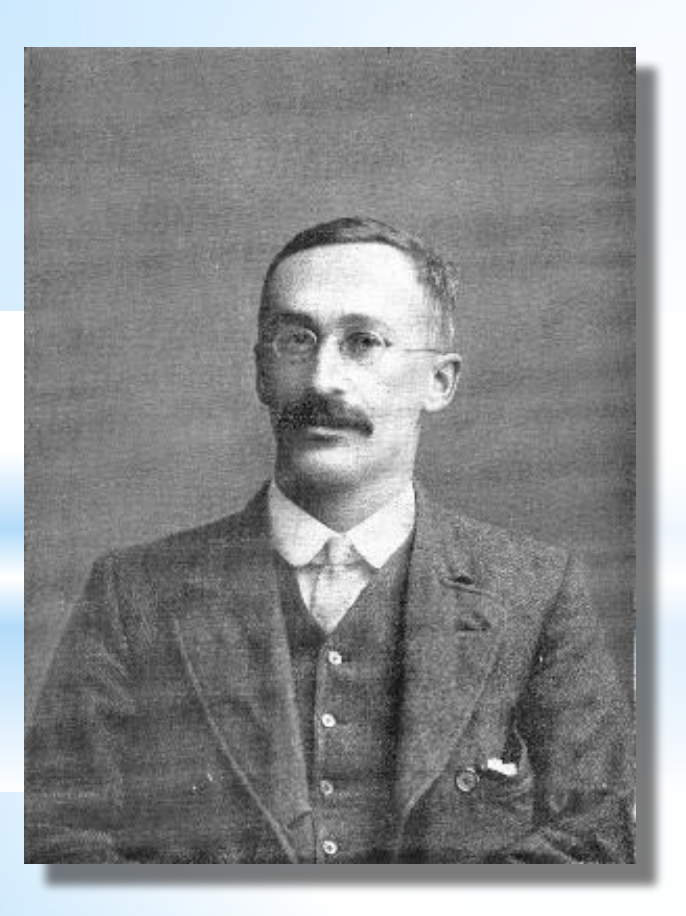

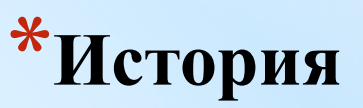

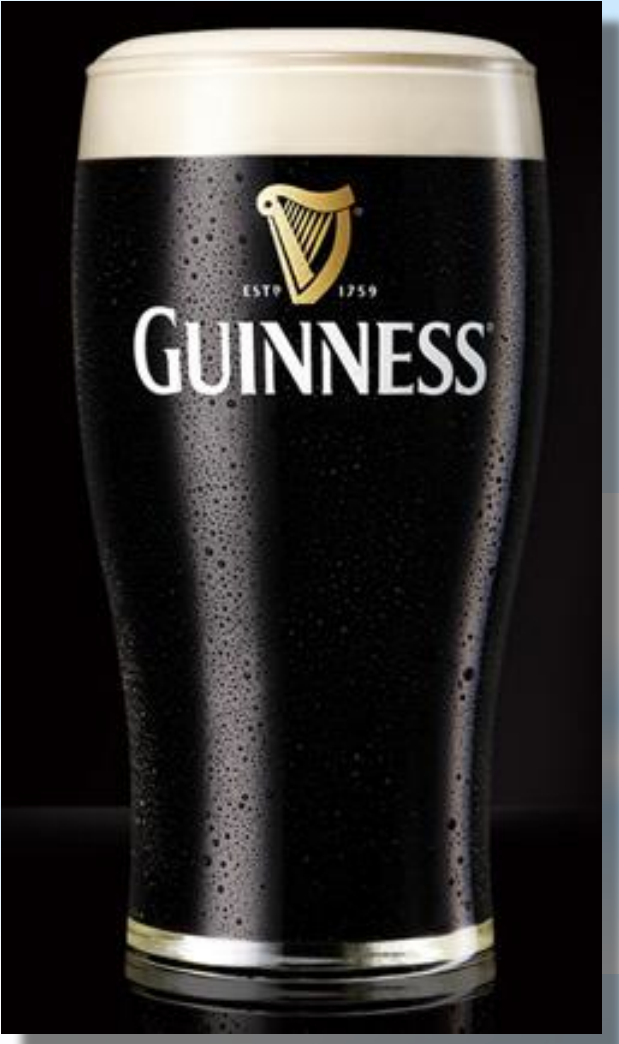

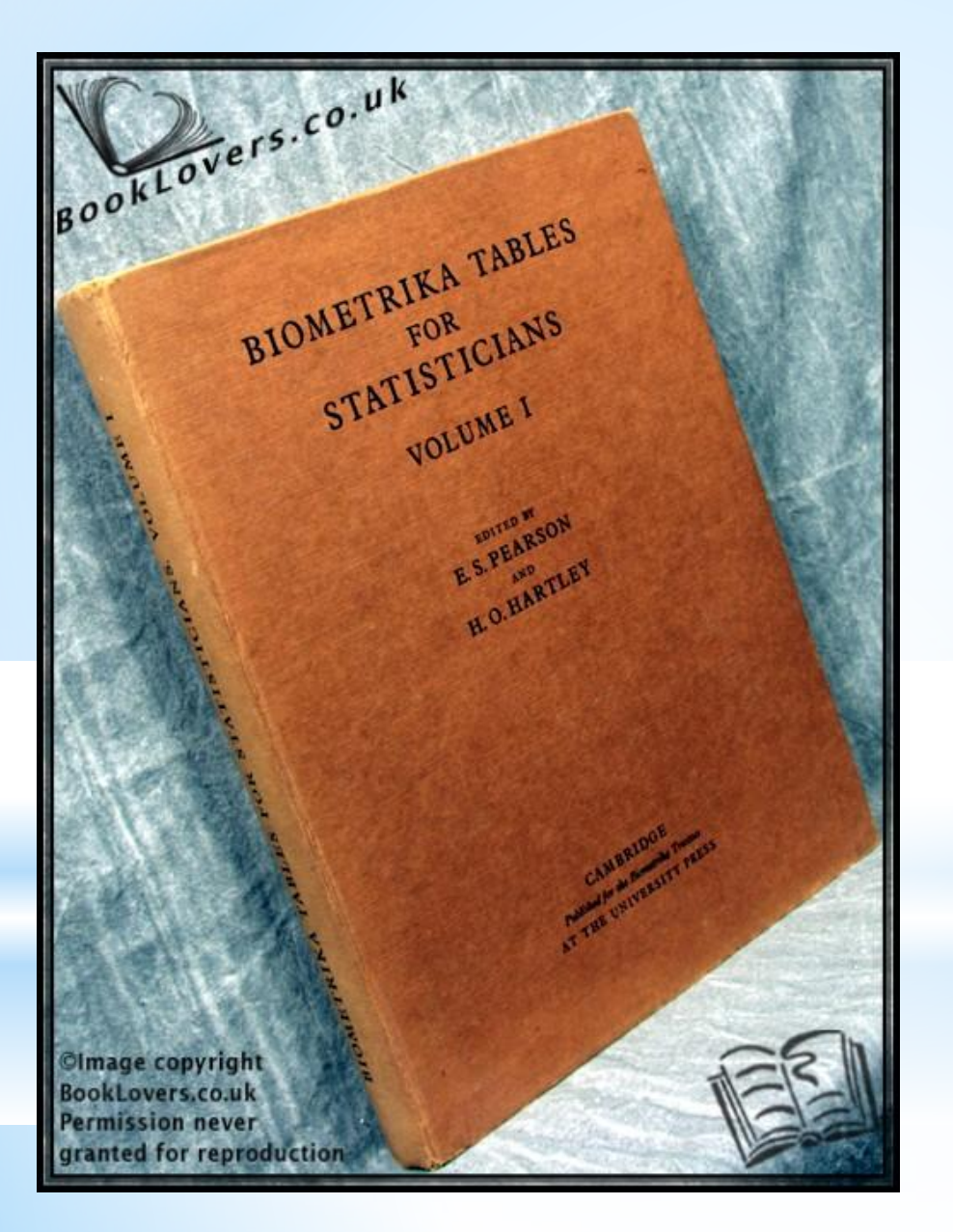

#### **\*История**

В связи с обязательствами перед компанией по неразглашению коммерческой тайны (руководство Гиннесса считало таковой использование статистического аппарата в своей работе), статья Госсета вышла в 1908 году в журнале «Биометрика» под псевдонимом «Student» (Студент).

### \*Применение критерия

- При использовании критерия можно выделить два случая. В первом случае его применяют для проверки гипотезы о равенстве генеральных средних двух независимых, несвязанных выборок (так называемый двухвыборочный t-критерий). В этом случае есть контрольная группа и экспериментальная (опытная) группа, количество испытуемых в группах может быть различно.
- \* Во втором случае, когда одна и та же группа объектов порождает числовой материал для проверки гипотез о средних, используется так называемый парный t-критерий. Выборки при этом называют зависимыми, связанными.
- Критерий позволяет найти вероятность того, что оба средних значения в выборке относятся к одной и той же совокупности. Данный критерий наиболее часто используется для проверки гипотезы: «Средние двух выборок относятся к одной и той же совокупности».

### **\*Правила применения критерия Стьюдента:**

- Критерий Стьюдента может быть использован для проверки гипотезы о различии средних **только для двух групп**;
- Если число групп **больше двух**, необходимо **применять дисперсионный анализ**;
- Если критерий Стьюдента был использован для проверки различий **между несколькими группами**, то **истинный уровень значимости** можно получить, умножив полученный уровень значимости **на число возможных сравнений** (для корректности применения нужно использовать поправку Бонферрони).

### \*Поправка Бонферрони:

Если число сравниваемых групп **больше 2-х,** можно применить **поправку Бонферрони**, то есть взять за критический уровень значимости различий *p=0.05/число сравнений*. **Например,** при сравнении 3-х групп, число сравнений равно 3, то есть *р=0.05/3=0.018*. Если число попарных сравнений велико (**при пяти группах их уже 10**), то получаем слишком жесткое требование для уровня значимости: **можно не найти различий там, где они есть**. Лучше применить **дисперсионный анализ.**

### \*Случай независимых выборок

Статистика критерия для случая несвязанных,

независимых выборок равна:

$$
t_{\text{max}} = \frac{\overline{x} - \overline{y}}{\sigma_{x-\overline{y}}}
$$
(1)  
EXECUTE:  $\overline{x} = \frac{\overline{x}}{\sigma_{x-\overline{y}}}$  (1)  
H KOHTPOJI bHOH TpyIIIAX,

 $\sigma_{\text{x-y}}$  - стандартная ошибка разности средних арифметических.

Находится из формулы:

$$
\sigma_{x-y} = \sqrt{\frac{\sum (x_i - \bar{x})^2 + \sum (y_i - \bar{y})^2}{n_1 + n_2 - 2} \cdot \left(\frac{1}{n_1} + \frac{1}{n_2}\right)}
$$
(2)

где n1 и n2 соответственно величины первой и второй выборки.

#### \*Случай независимых выборок

Если n<sub>1</sub>=n<sub>2</sub>, то стандартная ошибка разности средних

арифметических будет считаться по формуле:

$$
\sigma_{x-y} = \sqrt{\frac{\sum (x_i - \bar{x})^2 + \sum (y_i - \bar{y})^2}{(n-1) \cdot n}}
$$
(3)

где n величина выборки.

Подсчет числа степеней свободы осуществляется по формуле:

 $(4)$  $k = n_1 + n_2 - 2$ .

При численном равенстве выборок  $k = 2n - 2$ .

#### \*Случай независимых выборок

Далее необходимо сравнить полученное значение t<sub>эмп</sub>

с теоретическим значением t-распределения Стьюдента.

Если t<sub>am</sub> st<sub>apur</sub>, то гипотеза Но принимается,

в противном случае нулевая гипотеза отвергается и

принимается альтернативная гипотеза.

#### Случай связанных (парных) выборок

В случае связанных выборок с равным числом измерений в каждой

можно использовать более простую формулу t-критерия Стьюдента.

Вычисление значения t осуществляется по формуле:

$$
t_{\text{sum}} = \frac{\overline{d}}{Sd} \tag{5}
$$

 $a_i = x_i - y_i$ разности между соответствующими

значениями переменной X и переменной V а d - среднее этих разностей;

#### \*Случай связанных (парных) выборок

Sd вычисляется по следующей формуле:

$$
Sd = \sqrt{\frac{\sum d_i^2 - \frac{\left(\sum d_i\right)^2}{n}}{n \cdot (n-1)}}
$$

Число степеней свободы *k* определяется по формуле k=n-1.

Рассмотрим пример использования t-критерия Стьюдента для

 $(6)$ 

связных и, очевидно, равных по численности выборок.

Если t<sub>aun</sub>st<sub>aun</sub>, то нулевая гипотеза принимается, в

противном случае принимается альтернативная.

#### \*Непараметрические аналоги:

Аналогом двухвыборочного критерия для независимых выборок является:

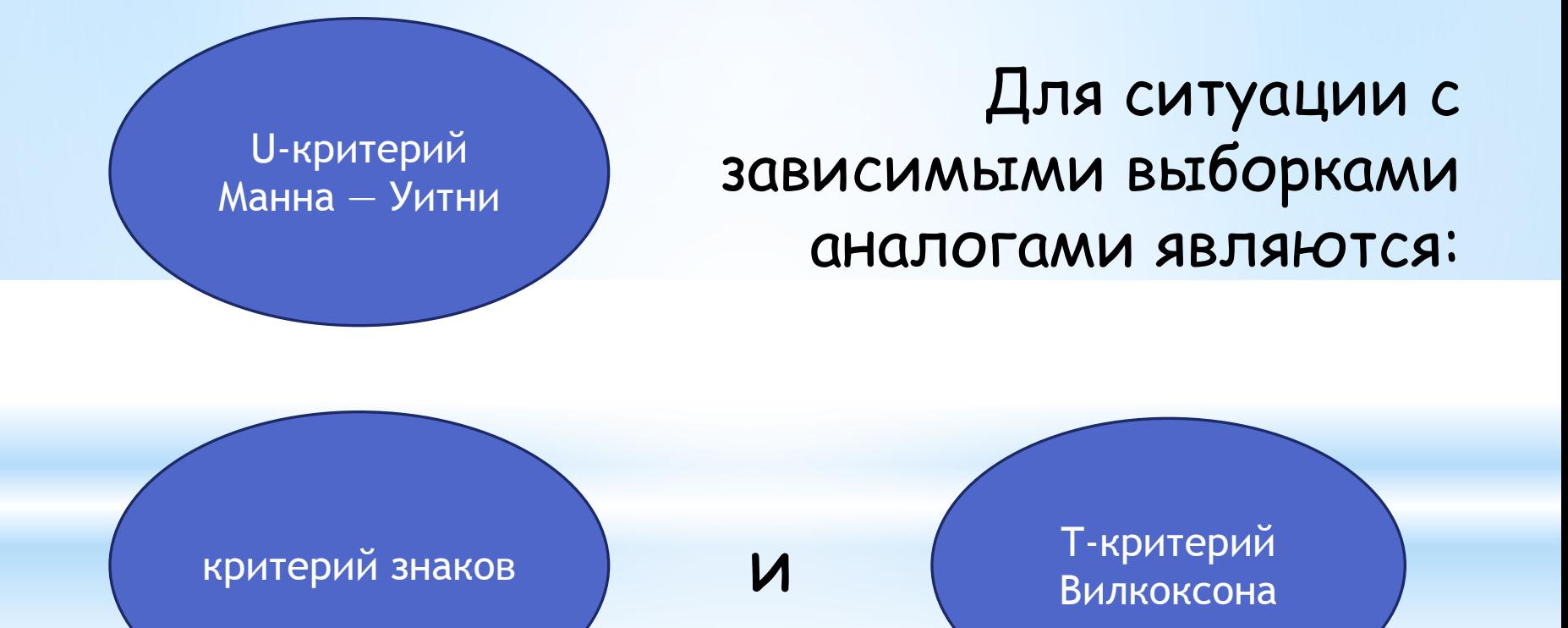

### **\*Пример критерия Стьюдента**

- Пусть есть две группы независимых наблюдений. Признаки – количественные с нормальным распределением (среднее пульсовое давление);
- **• Среднее** в первой группе равно **64**, среднее во второй группе равно **55;**
- В первой и во второй группах по **15 пациентов; • Стандартные ошибки среднего** в первой группе **3.6**, во второй группе **1.8;**
- Определить статистическую значимость различия между группами.

### **\*Вычисление результата:**

\*Вычисляем по формуле Стьюдента:

 $*$ t = (64-55) /  $\sqrt{3.62 + 1.82}$  = 2.26

 $\frac{1}{2}$  ,  $\frac{1}{2}$  ,  $\frac{1}{2}$  ,  $\frac{1}{2}$  ,  $\frac{1}{2}$  ,  $\frac{1}{2}$  ,  $\frac{1}{2}$  ,  $\frac{1}{2}$  ,  $\frac{1}{2}$  ,  $\frac{1}{2}$  ,  $\frac{1}{2}$  ,  $\frac{1}{2}$ 

 $*$  v = n1 + n2 - 2 = 28

\*По таблице Стьюдента для критических значений находим, что для уровня значимости P = 0.05 и степени свободы 28, критическое значение t = 2.05.

 $*$ 2.26 > 2.05 – верное неравенство.

\*Следовательно, существует статистически значимое различие в группах с уровнем значимости 0.05.

### **\*Парный критерий Стьюдента**

- Парный критерий Стьюдента применяется, если нужно сравнить связные (зависимые) группы по количественному признаку с нормальным распределением;
- Например, изменение веса пациентов после проведенного лечения. То есть единицы наблюдения (больные) одни и те же, показатель – в динамике.

### \*Алгоритм парного критерия Стьюдента:

- Вычисляется величина изменения (d) каждого больного.
- Вычисляется среднее этих изменений Md и его стандартная ошибка m.
- Вычисляется значение критерия Стьюдента: t = Md/m
- Полученное значение сравнивается с критическим для числа степеней свободы ν=n-1 .
- Если обычный критерий Стьюдента требует нормального распределения самих данных, то парный критерий Стьюдента требует нормального распределения их изменений.

### \*Список использованной литературы;

- \*http://www.tsput.ru/res/math/mop/lections/lecti on\_6.htm#\_Toc72829037
- \*https://ru.wikipedia.org/wiki/
- \*Койчубеков Б.К. «Биостатистика», 2014г.